| MA 138 – Calculus 2 with Life Science Applications<br>Handout<br>Alberto Corso<br>(alberto.corso@uky.edu)<br>Department of Mathematics<br>University of Kentucky<br>February 15, 2017                                                                                                    | <ul> <li>Many differential equations cannot be solved conveniently by analytical methods, so it is important to consider what qualitative information can be obtained about their solutions without actually solving the equations.</li> <li>A direction field (or slope field) is a graphical representation of the solutions of a first-order differential equation of the form</li></ul>              |
|----------------------------------------------------------------------------------------------------|----------------------------------------------------------------------------------------------------|
| http://www.ms.uky.edu/~ma138                                                                                                    | http://www.ms.uky.edu/~ma138                                                                                                    |
| Lecture 15                                                                                                    | Lecture 15                                                                                                    |
| <ul> <li>We (or, better, a computer) can construct a direction field (or slope<br/>field) by evaluating the function f(x, y) at each point of a rectangular</li> </ul>                                                                                                    | Direction fields of differential equationswith SAGE                                                                                                    |
| <ul> <li>grid consisting of at least a few hundred points. Then, at each point of the grid, a short line segment is drawn whose slope is the value of f at that point.</li> <li>Thus each line segment is tangent to the graph of the solution passing through that point.</li> <li>A direction field drawn on a fairly fine grid gives a good picture of the overall behavior of solutions of a given differential equation.</li> <li>The graph of a solution to the given differential equation is a curve in the xy-plane. It is often useful to regard this curve as the path, or trajectory traversed by a moving particle.</li> <li>The xy-plane is called the phase plane and a representative set of trajectories is referred to as a phase portrait.</li> </ul> | <ul> <li>SAGE is a free open-source mathematics software system.         www.sagemath.org/         <ul> <li>To try sage online follow the appropriate links at the above address and select one of the OpenID providers (say, for example, Google or Yahoo).</li> <li>It is easy to plot direction (slope) fields of a differential equation using SAGE. For this we use the command</li></ul></li></ul> |

Direction fields of differential equations

Lecture 15

Lecture 15

The picture below shows you a snapshot of a session in SAGE with the direction field of the differential equation dy/dx = sin(x)sin(y).

| test                                                                                                    | Sore Sorekan Decede                              |
|----------------------------------------------------------------------------------------------------|--------------------------------------------------|
| Fig. in Autor. In Calls. In Later In II Travel                                                                                                    | Print Worksheet Edit Text Revisions Share Public |
| The prove of the property of the property of the proventies of the proventies of the | The Property Les (17) Produce 2104 Pro-          |
| $x_2y = var(1x, y^2)$                                                                                                    |                                                  |
| plot_slope_field(sin(s)*sin(y), (s,-5,5), (y,-5,5),                                                                                                    | basisisiength=1, basisegth=1)                    |
|                                                                                                    |                                                  |
| ~~~~~~~~~~~~~~~~~~~~~~~~~~~~~~~~~~~~~~~                                                                                                    | ~~~~///                                          |
|                                                                                                    | ~~~~///                                          |
|                                                                                                    | ~~~~~                                            |
|                                                                                                    |                                                  |
|                                                                                                    |                                                  |
|                                                                                                    | 55552223                                         |
| 6666222222                                                                                                    | 55552222                                         |
|                                                                                                    | 2222222                                          |
|                                                                                                    | ******                                           |
| **************                                                                                                    |                                                  |
|                                                                                                    | ~~~~///                                          |
| \\\\\\<                                                                                                    | ~ ~ ~ ~ ~ / /                                    |
|                                                                                                    | < < < < /> < < /> < / </td                       |
|                                                                                                    | ~ ~ ~ ~ ~ ~ ~ ~ ~ ~                              |
| ~~~~~                                                                                                    | ~ ~ ~ ~ ~ ~ ~ ~ ~                                |
|                                                                                                    |                                                  |
|                                                                                                    | ///                                              |
| ////~~~                                                                                                    | ///                                              |
|                                                                                                    | <u> </u>                                         |

http://www.ms.uky.edu/~ma1 Lecture 15

Below are the commands to plot the direction field of the given differential equation as well as the graphs of those three particular solutions.

## Example 1

Consider the differential equation

$$\frac{dy}{dx} = x^2 y^2 \qquad \rightsquigarrow \qquad \int \frac{dy}{y^2} = \int x^2 \, dx$$

The general solution is

$$y=\frac{-3}{x^3+C},$$

where C is a constant. If we make the constant equal to 6, -3, and 0.3, respectively, we obtain the three solutions below

$$y_1 = \frac{-3}{x^3 + 6}$$
  $y_2 = \frac{-3}{x^3 - 3}$   $y_3 = \frac{-3}{x^3 + 0.3}$ 

which correspond to the initial conditions

$$y_1(0) = -0.5$$
  $y_2(0) = 1$   $y_3(0) = -10$ 

respectively.

http://www.ms.uky.edu/~ma138

Lecture 15

## Remark (about Example 1)

If you compute the limit as x tends to infinity of

$$y = \frac{-3}{x^3 + C}$$

you see that for any choice of C the limit is 0.

This seems inconsistent with the behavior of  $y_2$  in the previous phase portrait. (It seems very different from the behavior of  $y_1$  and  $y_3$ .) This difference is due to the fact that

$$\lim_{x \to (\sqrt[3]{3})^{-}} \frac{-3}{x^3 - 3} = +\infty,$$

that is, the solution  $y_2$  has a discontinuity at  $x = \sqrt[3]{3}$ .

http://www.ms.uky.edu/~ma138

## Example 2

Consider the differential equation

$$\frac{dy}{dx} = y^2 - 4 \qquad \rightsquigarrow \qquad \int \frac{dy}{(y-2)(y+2)} = \int dx.$$

Using the method of partial fractions, we saw that the general solution is

$$y = 2 \cdot \frac{1 + Ce^{4x}}{1 - Ce^{4x}} = 2 \cdot \frac{e^{-4x} + C}{e^{-4x} - C},$$

where C is a constant. If we make the constant equal to 2, -1, and 0.1, respectively, we obtain the three solutions

$$y_1 = 2 \cdot \frac{1 + 2e^{4x}}{1 - 2e^{4x}} \qquad y_2 = 2 \cdot \frac{1 - e^{4x}}{1 + e^{4x}} \qquad y_3 = 2 \cdot \frac{1 + 0.1e^{4x}}{1 - 0.1e^{4x}}$$

which correspond to the initial conditions

$$y_1(0) = -6$$
  $y_2(0) = 0$   $y_3(0) = \frac{22}{9} \approx 2.\overline{4},$ 

respectively. http://www.ms.uky.edu/~ma138 Lecture 15

## Remark (about Example 2)

If you compute the limit as x tends to infinity of

$$y = 2 \cdot \frac{1 + Ce^{4x}}{1 - Ce^{4x}} = 2 \cdot \frac{e^{-4x} + C}{e^{-4x} - C}$$

vou see that for any choice of C the limit is -2.

This seems inconsistent with the behavior of y<sub>3</sub> in the previous phase portrait. (It seems very different from the behavior of v1 and v2.) This difference is due to the fact that

$$\lim_{x \to (\ln(10)/4)^{-}} 2 \cdot \frac{1 + 0.1e^{4x}}{1 - 0.1e^{4x}} = +\infty$$

that is, the solution  $y_3$  has a discontinuity at  $x = \ln(10)/4$ .

Below are the commands to plot the direction field of the given differential equation as well as the graphs of those three particular solutions.

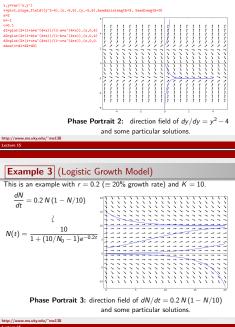

Lecture 15